## Javascript als Programmiersprache

<span id="page-0-3"></span><span id="page-0-2"></span><span id="page-0-1"></span><span id="page-0-0"></span>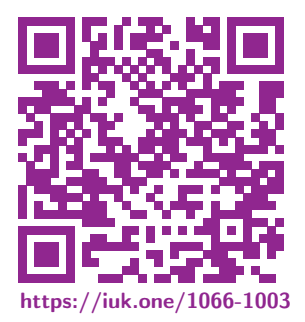

Clemens H. Cap ORCID: 0000-0003-3958-6136

Department of Computer Science University of Rostock Rostock, Germany clemens.cap@uni-rostock.de

Version 2

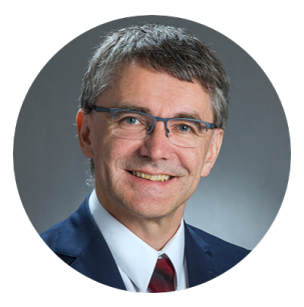

◆ ミト 冒 Ⅲ C.H.Cap

- <span id="page-1-2"></span><span id="page-1-1"></span><span id="page-1-0"></span>1. Multiparadigmatische Sprache
- 2. Imperative Sprache
- 3. Funktionale Sprache
- 4. Objekt-orientierte Sprache
- 5. Skript-Sprache
- 6. Reflexive Sprache

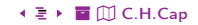

#### <span id="page-2-2"></span><span id="page-2-1"></span><span id="page-2-0"></span>1. Multiparadigmatische Sprache

Javascript ist eine gewachsene Sprache, die Elemente vieler Paradigmen kombiniert.

 $\lambda \equiv \Box$ 

## 1. Multiparadigmatische Sprache

- 2. Imperative Sprache
- 3. Funktionale Sprache
- 4. Objekt-orientierte Sprache
- 5. Skript-Sprache
- **6. Reflexive Sprache**

#### <span id="page-3-1"></span><span id="page-3-0"></span>Vertretene Paradigmen

- · Imperativ: Ja. Grundkonzept der Sprache.
- · Objekt-orientiert: Ja. Prototypen-Vererbung statt Klassen-Vererbung.
- **e** Funktional: Jein. Hat viele Elemente, ist aber nicht typisch funktional.
- Scripting: Ja.
- · Reflexiv: Ja.

## Abgrenzung:

 $\lambda \equiv \Box$ 

- Keine funktionale Sprache im traditionellen Sinne (wie Haskell, SML).
- Keine Objekt-orientierte Sprache im traditionellen Sinne (wie  $C_{++}$ , Java).
- Keine logische Sprache im traditionellen Sinne (wie Prolog).
- Weitere Konzepte kann man flexibel reinguetschen (Bsp: Aspect-orientation).

## <span id="page-4-2"></span><span id="page-4-1"></span><span id="page-4-0"></span>2. Imperative Sprache

Nichts wirklich aufregend Neues.

## 1. Multiparadigmatische Sprache

- 2. Imperative Sprache
- 3. Funktionale Sprache
- 4. Objekt-orientierte Sprache
- 5. Skript-Sprache
- **6. Reflexive Sprache**

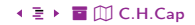

<span id="page-5-1"></span><span id="page-5-0"></span>Javascript hat: Alle klassischen Konstrukte imperativer Sprachen.

- Syntax sehr nahe an Java / C.
- · Variablen, einfaches Wert- und Typsystem.
- Ablaufsemantik mit Maschinenzustand und "Program Counter".
- Bedingungen (if, else, switch), Schleifen (while, for, do).
- Exceptions throw, try, catch, finally.
- Funktionen, Rekursion, Stack (eigentl. funktionale Features)

Javascript hat nicht: Kaum sinnvolle Abgrenzung von imperativen Sprachen möglich.

◆ ミ ▶ 冒 ① C.H.Cap

<span id="page-6-1"></span><span id="page-6-0"></span>Universeller Target, sehr weit verbreitet (in jedem Browser).

- · Bsp: Google Web Toolkit: Java nach Javascript kompilieren.
- Bsp: Emscripten: LLVM bytecode nach Javascript kompilieren.

◆ ミト 冒 Ⅲ C.H.Cap

- Bsp: C++ nach Javascript kompilieren (via LLVM).
- Bsp: TeX, OGG-Codecs uvm. von C nach JS.

Verständnis von Javascript als Deployment Target.

#### <span id="page-7-2"></span><span id="page-7-1"></span><span id="page-7-0"></span>3. Funktionale Sprache

Javascript ist keine funktionale Sprache. hat aber viele Konstruktionskonzepte, die typisch für funktionale Sprachen sind - bzw. dort eher zu erwarten sind als in "klassischen" imperativen Sprachen.

- 1. Multiparadigmatische Sprache
- 2. Imperative Sprache
- 3. Funktionale Sprache
- 4. Objekt-orientierte Sprache
- 5. Skript-Sprache
- 6. Reflexive Sprache

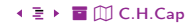

#### <span id="page-8-1"></span><span id="page-8-0"></span>Javascript hat:

• Funktionen als "first class objects"

Dh: Können als Werte gespeichert und übergeben werden

- Rekursion
- Anonyme Lambda Konstruktionen
- Dynamische Konstruktion von Funktionen aus Strings
- Variadische Funktionen
- Funktionen höherer Ordnung
- Closures
- Currying
- · Konstruktionen wie Map, Reduce, Filter

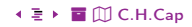

#### <span id="page-9-1"></span><span id="page-9-0"></span>Javascript hat aber nicht:

• Komplexes Typsystem Bsp: SML; Anti-Bsp: LISP Aber: Typescript: Javascript-Variante mit optionalen Typ-Annotationen • Freiheit von Seiteneffekten

◆ ミト 冒 Ⅲ C.H.Cap

- Referentielle Transparenz
- Single Assignment

#### <span id="page-10-1"></span><span id="page-10-0"></span>Aufgabe:

- Erklären Sie die unteren 3 Begriffe abstrakt.
- Erklären Sie die unteren 3 Begriffe an einem Beispiel.
- · Zeigen Sie an Beispielen, warum Javascript diese 3 Eigenschaft nicht hat.

## Die 3 Begriffe:

- **O** Freiheit von Seiteneffekten.
- <sup>2</sup> Referentielle Transparenz.
- Single Assignment.

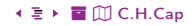

## <span id="page-11-1"></span><span id="page-11-0"></span>3. Funktionale Sprache Parameter-Übergabe

#### 4 Varianten:

- **1** Positionelle Argumente
- <sup>2</sup> Benannte Argumente.
- <sup>3</sup> arguments (pseudo)-Array.
- 4 Spread-Operator ...

```
function fct1 (a, b, c) { return a + b + c; }
function fct2 ( obj ) { return obj.a + obj.b + obj.c; }
function fct3 () \{ return arguments[0] + arguments[1] + arguments[2]; }
function fct4 (x, \ldots, y) { return x + y[0] + y[1];}
```
fct  $(2, 3, 4)$ ; // jeweiliger Aufruf

Src. 1: Addieren von drei Zahlen in einer Funktion

```
% Î ½ 12 54 3. Funktionale Sprache ö È C.H.Cap
```
<span id="page-12-1"></span><span id="page-12-0"></span>Verschiedene Mechanismen des rekursiven Rückgriffs auf die gerade definierte Funktion.

function  $f(n)$  { if  $(n<0)$  return (1); //  $\ddot{\theta}$  //  $\ddot{\theta}$  Funktionsname else  $return (n*f(n-1));$ var  $g =$  function (n) { if (n <= 0) return (1); // Über Variablenname else  $return (n * g(n-1));$ var  $h =$  function (n) { if (n < = 0) return (1); // *Über arguments.callee* else return (  $n * arguments.callee(n-1)$  );

var  $x = (function (n) \{if (n \le 0) return (1); \t\t // Aufruf Funktions-Ausdruck$ else return (  $n * arguments.callee(n-1)$  ); } ) (5);

Src. 2: Rekursive Definitionen der Fakultätsfunktion illustrieren den rekursiven Rückgriff innerhalb der Definition auf die gerade definierte Funktion.

[%](#page-0-0) [Î](#page-1-1) ½ 1[3](#page-11-0) [5](#page-13-0)4 3. [Funktionale Sprache](#page-7-2) [ö](#page-55-0) [È](#page-62-0) [C.H.Cap](#page-0-0)

<span id="page-13-1"></span><span id="page-13-0"></span>Beachte: Variablen und Retouren nicht getypt (mixed types möglich).

```
function fct (x) { if (x > 0) return Math.log (x);
                 else return "Illegales Argument";
}
```
Src. 3: Gemischte Typen bei Funktions-Rückgaben sind möglich.

```
function fct (x) { if (x > 0) return Math.log (x);
                 else throw new Error ("Illegales Argument");
}
```
Src. 4: Eine bessere Lösung des obigen Beispiels arbeitet mit Exceptions und nutzt die damit verfügbare Unterbrechung des Kontrollflusses.

# <span id="page-14-1"></span><span id="page-14-0"></span>3. Als funktionale Sprache Funktionen als First Class Objects

Funktionen sind "First Class Objects", also normale Werte.

- Können in Variablen gespeichert werden.
- Können als Parameter und Rückgabewert übergeben werden.

```
var fun = Math.sin; alert ("sin(pi/2) = " + fun ( Math.PI/2 ) );
```

```
var dble = function (x) {return 2*x;}
var quad = function (x) {return dble (dble (x));}
```

```
var twice = function (x, fct) {return fct(fct(x));}
console.log ( twice (dble, 4) );
```

```
var twice2 = function (fct) { return function (x) {return fct (fct (x)); } }
console.log ( twice2 (dble) (3) );
```
Src. 5: Funktionen als First Class Objects

<span id="page-15-1"></span><span id="page-15-0"></span>Funktionen erlauben anonyme (namensfreie) Lambda-Definition. Rekursiver Rückgriff via arguments.callee.

```
var quad = function (x) {return x*x;}
var addOne = function (n) {return n+1;}
```
Src. 6: Anonyme Lambda-Definitionen

4 ミト 冒 ① C.H.Cap

# <span id="page-16-1"></span><span id="page-16-0"></span>3. Als funktionale Sprache **Closures: Definitionen mit freien Variablen**

Closures: Funktions-Definitionen mit freien Variablen. (vgl:  $\lambda v.xv$ ) Wie werden die freien Variablen bei der Auswertung bewertet? Kernfrage:

```
var x = 7;
var f = function (y) {return x*y;};
x = 8:
f(3) = ?? // 21=3*7 oder 24=3*8
```
Src. 7: Die zwei sinnvoll möglichen Semantiken bei Closures.

Mögliche sinnvolle Antworten sind:

ヘミ □

- 21 wenn Wert von x zum Definitionszeitpunkt genommen wird Auch: Interpretation von x als Wert
- 24 wenn Wert von x zum Evaluationszeitpunkt genommen wird Auch: Interpretation von x als Referenz bzw. Adresse

Welche Design-Entscheidung wählt Javascript? Frage:

 $\bigcap_{17 \leq x \leq 54} 54 \longrightarrow 54$  +  $\geq$  + 3. Funktionale Sprache

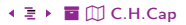

## <span id="page-17-1"></span><span id="page-17-0"></span>3. Als funktionale Sprache Aufgabe

```
var x = 7:
var f = function (y) {return x*y;}
x = 8:console.log (f(3)); // 21 oder 24 ??
var obj = {x:7};
var f = function (y) {return obj.x * y;}
obj.x = 8;
console.log (f(3)); // 21 oder 24 ??
var obj = \{x:7\};
var f = function (y) { return f.val * y; }
f.val = obj.x; // was ist das jetzt ??
obj.x = 8;console.log (f(3)); // 21 oder 24 ??
                       Src. 8: Aufgaben zur Semantik der Closures.
```
◆ ミト 冒 Ⅲ C.H.Cap

## <span id="page-18-1"></span><span id="page-18-0"></span>3. Als funktionale Sprache **Currysieren im Beispiel**

#### Zur Erinnerung:

 $\lambda \equiv \Box$ 

$$
f: A \times B \to C \qquad (a, b) \quad \mapsto f(a, b)
$$
  

$$
f: A \to [B \to C] \qquad a \qquad \mapsto f(a)(\bullet) = f(a, \bullet) = \lambda x.f(a, x): B \to C
$$

Eigentlich banal  $f(a)(b) = f(a, b)$ , in Typ-Theorie aber sehr tiefliegend. Overloading nicht ungefährlich, da Verwechslungen ermöglicht.

```
function add(x, y) {
 if (typeof y == "undefined") { // partial application
     return function (y) {return x + y; }; }
 else { return x + y; } // full application
ł
```
Src. 9: Currying als Rückgabe einer partiell ausgewerteten Funktion mit Bildung einer Closure

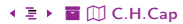

## <span id="page-19-1"></span><span id="page-19-0"></span>3. Als funktionale Sprache Currysieren im Abstrakten

```
function CURRY (fn) {
  var storedArgs = Array.from(arguments).slice(1); // \beta entfernen, Args speichern
    return function () {
      var new Args = Array.format (arguments);
      var args = storedArgs.concat(newArgs); // restliche Args dran
      return fn.append(y(null, args));
                                                     \frac{1}{2} any en\};
ł
function add(x, y) {return x + y;}
var newadd = CURRY (add, 5);
newadd(4);
CURRY (\text{add}, 6)(7);
```
Src. 10: Systematisches Currysieren

## <span id="page-20-1"></span><span id="page-20-0"></span>3. Als funktionale Sprache **Filter**

```
function filter (array, test) {
  var passed = [];
  for (var i = 0; i < \arctan 2, length; i^{++}) {
    if (test(array[i])) passed.push(array[i]);
  \mathcal{F}return passed;
\mathcal{F}function forEach (array, action) {
  for (var i = 0; i < array.length; ++i) action(array[i]);\mathcal{P}
```
Src. 11: Filter und forEach Funktion.

ł

```
function map (func, array) {
  var result = \lceil \cdot \rceil:
  forEach(array, function (elem) {result.push(func(elem));});
  return result;
ł
function reduce (combine, base, array) {
```
forEach(array, function (element) { base = combine(base, element); } ); return base;

Src. 12: Map-Reduce Mechanismus.

#### <span id="page-22-1"></span><span id="page-22-0"></span>**Für beliebige Evaluation**

```
var str = "if ( a ) { 1+1; } else { 1+2; }";
```

```
var a = true;
```

```
var b = eval(str): // 3
```
Src. 13: Beliebige Evaluation von Ausdrücken. Aus diversen Gründen (langsam, keine Optimierung, unsicher) weniger empfohlen.

#### Für Funktions-Körper

var body = "return  $x * y$ ;" var multiply = new Function("x", "y", body);

Src. 14: String wird dynamisch in eine Funktion konvertiert. Besser als eval, da klares Scope Konzept.

#### <span id="page-23-2"></span><span id="page-23-1"></span><span id="page-23-0"></span>4. Obiekt-orientierte Sprache

Javascript ist eine Prototypen-orientierte OO Sprache; sie ist damit flexibler als eine Vererbungs-orientierte OO Sprache.

- 1. Multiparadigmatische Sprache
- 2. Imperative Sprache
- 3. Funktionale Sprache
- 4. Objekt-orientierte Sprache
- 5. Skript-Sprache
- **6. Reflexive Sprache**

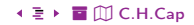

# <span id="page-24-1"></span><span id="page-24-0"></span>[4. Objekt-orientierte Sprache](#page-23-2) Javascript als objekt-orientierte Sprache

- JS hat:
- Vererbung (via Prototyp-Delegation, nicht via Klassen-Hierarchie)
- Polymorphismus
- JS hat nicht:
- Sichtbarkeit (vgl: C++: public, protected, private) Aber: In funktionalen Umgebungen (scopes) nachbildbar.
- Namensräume (vgl: C++ namespace) Aber: Über key-value Pfade nachbildbar.
- Modulkonzepte (vgl: Ada package) Aber: Auf viele Arten nachbildbar durch funktionale Konzepte.
- Type-casting  $(vgl: C++$  dynamic\_cast) Aber: Über prototype chain teilweise nachbildbar
- **Templates** (vgl:  $C++$  template  $\langle \text{class } X \rangle$ )

Aber: Über Funktionen höherer Ordnung und eingebetteten Compiler nachbildbar.

<span id="page-25-1"></span><span id="page-25-0"></span>Typische Beispiele: Java, C++

#### Grundkonzepte:

- Es gibt Klassen.
- Klassen unterliegen einer Vererbungshierarchie.
- Objekte sind Instanzen von Klassen.
- · Objekt-Layout erfolgt zur Compilezeit.
- · Klassenhierarchie zur Compilzeit bekannt.

#### Zeitpunkt der Methoden-Bindung:

- statisch zur Compile-Zeit abhängig vom deklarierten Typ.
- dynamisch zur Laufzeit abhängig vom tatsächlichen Typ  $(C++$ : virtual).

<span id="page-26-1"></span><span id="page-26-0"></span>Technik der Methoden-Bindung:

- · Methoden-Namen zur Compile-Zeit bekannt.
- $\bullet$  Offset-Tabelle: Methoden-Name  $\mapsto$  Offset
- Statisch: Tabelle zur Compilezeit bekannt.
- Dynamisch:

Tabelle zur Laufzeit bekannt, Typ-spezifisch (Polymorphismus).

• Schönes Tutorial zu Java

Abstrakte Klassen

• Unvollständige Typ-Information (Nicht-Blätter in Hierarchie)

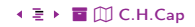

# <span id="page-27-1"></span><span id="page-27-0"></span>[4. Objekt-orientierte Sprache](#page-23-2)

## Prototypen-basierte Vererbung

## Grundkonzepte:

- **Jedes Objekt ist ein key-value Store.**
- Methoden und Eigenschaften können zur Laufzeit hinzugefügt werden.
- **•** Jedes Objekt hat ein Prototyp-Objekt.
- **•** Methodenaufruf:
	- 1. Fall: Objekt besitzt Methode selber.
	- 2. Fall: Wenn nicht: delegiert weitere Suche an Prototyp-Objekt.

### Unterschiede:

- **•** Es gibt keine Klassen!
- Vererbungs-Hierarchie entsteht zur Laufzeit durch Prototyp-Chain.
- Vererbungs-Hierarchie kann zur Laufzeit dynamisch & mehrfach verändert werden.

#### Implementierung:

- Durch key-value Speicher (Hash-Tabelle; Baum) und Prototyp-Kette (langsam)
- Durch [Pat](http://github.com/clecap/vl-web)chen am Binary zur Laufzeit (V8; sehr schnell)
- [%](#page-0-0) [Î](#page-1-1) ½ 2[8](#page-26-0) [5](#page-28-0)4 4. [Objekt-orientierte Sprache](#page-23-2) [ö](#page-55-0) [È](#page-62-0) [C.H.Cap](#page-0-0)

#### <span id="page-28-1"></span><span id="page-28-0"></span>Nein: Im Sinne einer statischen Klassenhierarchie

- $Jac$ Im Sinne eines traditionallen OO Konzepts.
- · Später (2015, ECMA Script 6) hinzugefügt.
- · Syntaktisches Konstrukt, das auf Klassen-freies JS abbildbar ist.
- Keine neues semantisches Sprachkonzept, nur "syntactic sugar".

+ **E** → **E** M C.H.Cap

• Schließt nur scheinbar auf zu traditionellen OO Sprachen.

<span id="page-29-1"></span><span id="page-29-0"></span>Jede Funktionsauswertung läuft in einem Kontext (this).

Dieser Kontext kann sein

- **O** Globales Obiekt
- <sup>2</sup> Kontextuelles Objekt (dynamisch und statisch)
- **6** Gebundenes Objekt
- **4** Verbotenes Obiekt

Beachte: Funktionen und Arrow-Funktionen lösen das this verschieden auf! Davon später mehr.

<span id="page-30-1"></span><span id="page-30-0"></span>Ist vom System vorgegeben. Browser: window

```
window.meintest=42;
function show () {console.log (this.meintest);}
show (); // 42
```
Src. 15: this bei seiner Auflösung als globales Objekt.

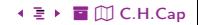

## <span id="page-31-1"></span><span id="page-31-0"></span>4. Objekt-orientierte Sprache Kontextuelles Objekt (statisch)

```
var obj = {
  "typ": "Katze",
  "show": function () {console.log (this.typ);}
\}:
obj.show(); // Katze
```
Src. 16: Funktion greift das this im eigenen Kontext auf.

◆ ミト 冒 Ⅲ C.H.Cap

#### <span id="page-32-1"></span><span id="page-32-0"></span>function Prof (name) { // Uppercase Konvention

 $this.name = name;$ this.show = function () { console.log (this.name); }; this.check = function () { console.log (this);  $\}$ ; } var dozent = new Prof ("Gero"); // Konstruktor-Verwendung der Funktion  $dozent.show()$ ; // Gero dozent.check(); // Komplettes Objekt, soweit es console.log zeigt

// Hausaufqabe - alle Details con console.log (this) in console ansehen

Src. 17: this im dynamisch, durch new neu erzeugten Kontext.

◆ ミト 冒 Ⅲ C.H.Cap

# <span id="page-33-1"></span><span id="page-33-0"></span>4. Objekt-orientierte Sprache Gebundenes Objekt: call und apply

bind, call und apply verändern die Bindung.

```
... // Code von zuerst
var dozent2 = new Person ("Andreas");
window.name = "Fenster":var fct = dozent.show:
fct(); // Fenster - normale Bindung
fct.apply (dozent2); // Andreas - veränderte Bindung
```
Src. 18: Veränderung der Bindung durch apply.

```
fun.apply (thisArg, argsArray);
fun.call (thisArg, arg1, arg2, arg3, \dots);
var numbers = [5, 6, 2, 3, 7];
var max = Math.max.appendy(null, numbers);
```
Src. 19: Unterschied von apply und call liegt in den weiteren Argumenten (Array oder gelistete Werte).

```
var dozent = new Person ("Gero");
var dozent2 = new Person ("Andreas");
var fct = dozent.show; \frac{1}{\sqrt{r}} Funktion stammt von Gero
var fct2 = fct.bind (dozent2); // bindet Andreas fest an Funktion
fct2(); // \textit{Funktion\textit{liefert}\textit{Andreas}}
```
Src. 20: Wirkung von bind

<span id="page-35-1"></span><span id="page-35-0"></span>Strikter Modus: Veränderte, sicherere Semantik.

"use strict": // aktiviert den strikten Modus function fct () {console.log  $(this)$ ;}  $fct()$ ; // undefined

Src. 21: Im strikten Modus wird der Rückgriff auf das globale Objekt verboten.

```
function fct () {console.log (this);}
fct(); // window Objekt
```
Src. 22: Bekannter Rückgriff auf das globale Objekt.

◆ ミト 冒 Ⅲ C.H.Cap

#### <span id="page-36-1"></span><span id="page-36-0"></span>Mögliche Ziele:

• Auffinden von Programmfehlern zu Compile / Binde / Laufzeit

+ **E** → **E** M C.H.Cap

- Schaffen mentaler Ordnung im Kopf des Programmierers
- · Wiederverwendung von Code durch Vererbung
- · Überschreiben wiederverwendbaren Codes
- · Garantien von Code-Verfügbarkeit (abstracte Klassen)
- Anwendbarkeit von Operationen
- · Auflösen überladener Bezeichner
- ... (viele spezifische Ansätze und Theorien)

Tradeoff: Flexibilität - Sicherheit

<span id="page-37-1"></span><span id="page-37-0"></span> $let Kfz = {farbe: "rot"}.$ let Taxi =  $\{ \text{paxe}: 4 \};$ Object.setPrototypeOf (Taxi, Kfz); console.log (Taxi.farbe); // rot

Src. 23: Setzen des Prototypen.

◆ ミト 冒 Ⅲ C.H.Cap

O  $\lambda \equiv \Box$ 38  $\leftarrow$   $\Box$   $\rightarrow$  54  $\leftarrow$   $\leftarrow$   $\leftarrow$  4. Objekt-orientierte Sprache

```
function Hund () \{ \}Hund.prototype.sagt = function () {console.log (" wuff "); }
function Dackel () {}
Dackel.prototype = new Hund ();
var Wau = new Dackel ();
Wau.sagt();
console.log (Wau instance of Dackel); // true
console.log (Wau instance of Hund); // trueSrc. 24: Generieren von Objekten mit new.
```
+ **E** → **E** I (II) C.H.Cap

```
39 + \Box + 54 + \bar{e} + 4. Objekt-orientierte Sprache
\lambda \equiv \Box
```

```
function Hund (name) {this.name = name;}
Hund.prototype.sagt = function () {console.log (this.name + ": wuff ");}
function Dackel () {}
Dackel.prototype = new Hund ();
var Wau = new Dackel ();
Wau.sagt(); // nicht ganz was wir wollen
                         // Alle Dackel heißen gleich und undefined
```
Src. 25: Achtung auf korrekten Aufbau der Klassen.

<span id="page-40-1"></span><span id="page-40-0"></span>Spielen Sie eine klassisches Vererbungs-Beispiel mit JS durch.

- Mehrstufige Vererbungshierarchie.
- · Vererben und Überschreiben von Methoden und Eigenschaften.
- · Polymorphismus.
- Jeweils in der statischen Objekt-Variante und in der dynamischen new Variante.
- Abstrakte Objekte.

Nutzen Sie dazu einmal IS ohne class und einmal mit class und extends

Was passiert, wenn die Prototype Chain zyklisch wird?

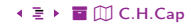

...

```
typedef struct complex {float re; float im;} complex;
```

```
complex add(complex n1, complex n2) {
  complex tmp;
  tmp.re = n1.re + n2.re;tmp.\texttt{imag} = n1.\texttt{imag} + n2.\texttt{imag}; // Schreibfehler
  return (tmp);
}
```
add  $(7, a)$ ; // Typfehler im 1. Parameter

Src. 26: Hilfestellung durch das Typsystem

```
25Objekt-orientierte SpracheC.H.Cap
```
#### <span id="page-42-1"></span><span id="page-42-0"></span>Auflösen überladener Bezeichner

- $3 + 4 = 7$
- $\bullet$  "hallo " + "welt" = "hallo welt"

{ a, b } + { a, c } = {a, b, c}

• [a, b] + [a, c] = [a, b, a, c]

Anwendbarkeit von Operationen (und Auflösung von Überladung)

- $\bullet$  5 / 4 = 1
- $5.0 / 4.0 = 1.25$
- $\bullet$  4.0 / 6.0 = 0.66666666 oder 0.66666667 oder (2.3)
- "hallo " / "welt" = Compilezeitfehler / Laufzeitfehler / Exception / Coredump

```
function sum (a,b,c) {return a+b+c;}
```

```
console.log (sum ("hallo ","schöne ", "Welt"));
console.log (sum ("hallo ","Welt "));
console.log (sum (2, 3, 4));
console.log (sum (2, 3));console.log (sum ("hallo ","Welt ", 23));
console.log (sum ("71",44, 23));
console.log (sum (44, 23, "88"));
console.log (sum (3, 2, 1));
console.log (sum (3, 2, true));
```
Src. 27: Was passiert jeweils genau? Beachte die Bedeutung der Reihenfolge der Auswertung!

# <span id="page-44-1"></span><span id="page-44-0"></span>[4. Objekt-orientierte Sprache](#page-23-2) Quiz: Typ Konversion

Sei obj Teil eines Dokuments mit Font Size 12. Was ist dann der Ausdruck 2 + obj.style.fontSize?

- $2 + 12 = 14$
- $2 + 12 +$ "px" von links nach rechts
- $\bullet$  "212px" 2 + "12px" mit Konvertierung und Konkatenation
- <sup>4</sup> "2100%" Interne Darstellung als 100% zu baseSize
- **6** Was anderes? Name it!

Sei obj ein <span> Element mit aktueller Breite 30. Was ist der Ausdruck 10 + obj.clientWidth?

 $\bullet$  40  $10 + 30 = 40$  $2$  "1030"  $10 +$  "30" = "1030" Konvertierung und Konkatenation  $\bullet$  "40px"  $10 + 30 +$  "px"  $\bullet$  "1030px"  $10 +$  "30px" **6** Was anderes? Name it! [%](#page-0-0) [Î](#page-1-1) ½ 4[5](#page-43-0) [5](#page-45-0)4 4. [Objekt-orientierte Sprache](#page-23-2) [ö](#page-55-0) [È](#page-62-0) [C.H.Cap](#page-0-0)

<span id="page-45-1"></span><span id="page-45-0"></span>Duck-Typing: If it knows how to "quack()" it's a duck.

typeof Operator: Unterscheidet primitive Werte und Objekte.

instanceof Operator: Erkennt ob eine Funktion in der Prototyp-Kette ist.

Keine Typkontrolle bei Variablen!

Bewertung: Weniger Garantien, Code wird unsicherer.

- Weniger erkannte Compilezeit- und Laufzeit-Fehler
- $\bullet$  Bsp: Ist Zahl + String geplant oder Fehler?
- **Ausweg 1:** Testen mit hoher oder vollständiger Coverage.
- Ausweg 2: Typ Annotationen und statische Analyse.
- **Ausweg 3: Typescript benutzen.**

## <span id="page-46-2"></span><span id="page-46-1"></span><span id="page-46-0"></span>5. Skript-Sprache

Eine etwas unklare Kategorie...

- 1. Multiparadigmatische Sprache
- 2. Imperative Sprache
- 3. Funktionale Sprache
- 4. Objekt-orientierte Sprache
- 5. Skript-Sprache
- 6. Reflexive Sprache

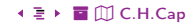

- <span id="page-47-1"></span><span id="page-47-0"></span>Schwierig: Was ist die genaue formale Definition einer "Skript Sprache"?
- Beispiele: VBScript, JScript, AppleScript, Javascript
- Scherz: Sprache ist Skriptsprache, wenn sie "Script" im Namen hat???
- Beispiele: Shell, Lua, Guile, Tcl
- Daher: Nur einige eher willkürliche Argumente.

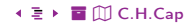

#### <span id="page-48-1"></span><span id="page-48-0"></span>Wenig Zwang, viel Flexibilität.

- Sprachdesign übt wenig "Druck" aus.
- Ganz anders bei "pure functional" oder strikten Typsystemen.
- Programmierer kann Stil (eher imperative, funktional oder OO) selber wählen.

#### Beispiel: Typhierarchien

- Bsp: Java: Falsche Typisierung erfordert Umbau der Hierarchie.
- Bsp: C: Ausweg über das abenteuerliche (void\*)
- Bsp: C++: Ausweg über das abenteuerliche dynamic\_cast <>
- Bsp: JS: Freie Wahl ob Klasse oder Key-Value Store mit Methoden-Lookup

#### <span id="page-49-2"></span><span id="page-49-1"></span><span id="page-49-0"></span>6. Reflexive Sprache

Eine etwas eigenwillige Kategorie...

- 1. Multiparadigmatische Sprache
- 2. Imperative Sprache
- 3. Funktionale Sprache
- 4. Objekt-orientierte Sprache
- 5. Skript-Sprache
- 6. Reflexive Sprache

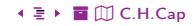

<span id="page-50-1"></span><span id="page-50-0"></span>Kann eine Sprache über sich selber "nachdenken"?

Beispiele:

- Finde die Namen aller Methoden einer Klasse.
- Finde den Namen der Klasse eines Objekts.
- · Analysiere die Vererbungs-Hierarchie eines Objekts.
- · Verändere die Vererbungs-Hierarchie zur Laufzeit.
- Füge neue Methoden zur Laufzeit hinzu oder verändere bestehende.
- Kombiniere Funktionen einer Klasse mit Funktionen einer zweiten Klasse zur Laufzeit.

Alles und mehr geht in JS.

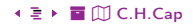

- <span id="page-51-1"></span><span id="page-51-0"></span>C: Sehr eingeschränkt, stark abhängig von Compiler und Binär-Architektur.
- C++: Eingeschränkt; via Compiler-Option und zusätzliche Runtime.

const type\_info& tp = typeid(\*obj);  $\frac{1}{2}$  ermittle Type Info zu Objekt cout  $\ll$  "type = "  $\ll$  tp.name()  $\ll$  endl; // gib Name der Klasse aus

Src. 28: Beispiel für reflexives Programmieren in C++

- Java: Teilweise; durch Analyse des eigenen Class-Files [Übersicht über die Reflection API von Java](https://www.javatpoint.com/java-reflection)
- PHP: [Übersicht über die Reflection API von PHP](https://www.php.net/manual/en/book.reflection.php)

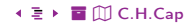

<span id="page-52-1"></span><span id="page-52-0"></span>Primär durch die Konstruktion der Sprache selber. Hier:

- Objekt konzeptuell als key-value Store angelegt.
- Klassenname  $=$  Name der erzeugenden Funktion.
- Vererbung über die Prototyp Chain.

Sekundär durch schrittweise hinzugefügte Erweiterungen.

- Funktionszusammenfassungen oder syntaktische Verschönerungen. Auf bisheriges Javascript transpilierbar.
- Grundlegende Erweiterungen in der Semantik. Nicht auf bisheriges JS transpilierbar.

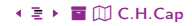

#### <span id="page-53-1"></span><span id="page-53-0"></span>Drei wichtige APIs.

- MDN: Object API
- MDN: Proxy Objekt
- MDN: Reflect Objekt

## Wichtiger Übersichten:

- MDN: Vergleich: Objekt und Reflect
- MDN: Übersicht über Meta-Programmierung in Javascript

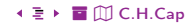

# <span id="page-54-0"></span>Anhang

55  $\leftarrow$  □  $\rightarrow$  64  $\rightarrow$   $\equiv$   $\rightarrow$  Prog §  $\rightarrow$  ①  $\blacktriangle \mathrel{\mathop:}= \mathrel{\Box}$  $\Omega$ 

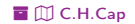

## <span id="page-55-1"></span><span id="page-55-0"></span>Übersicht

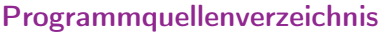

**Rechtliche Hinweise** 

Zitierweise dieses Dokuments

**Verzeichnis aller Folien** 

Prog

 $\S$ 

 $\rightarrow$ 

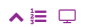

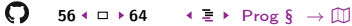

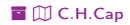

# <span id="page-56-1"></span><span id="page-56-0"></span>Programmquellenverzeichnis (1/3)

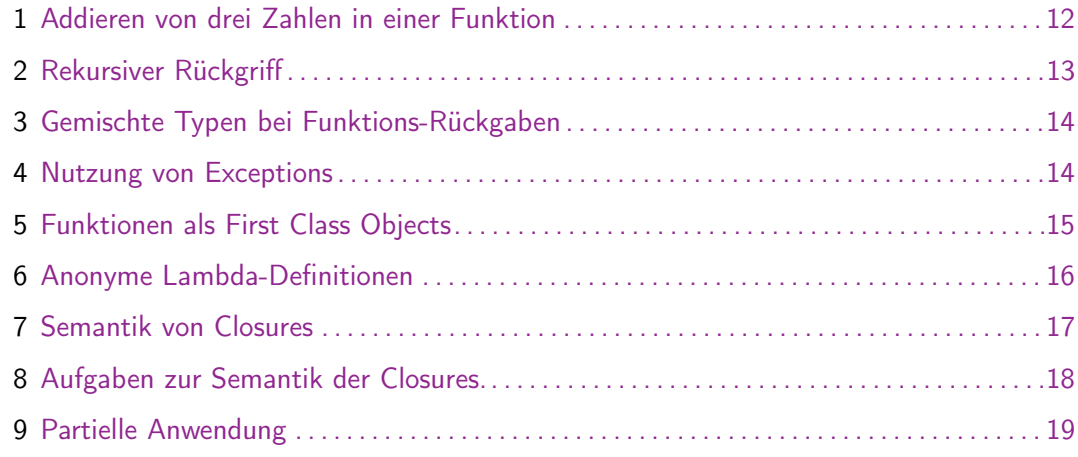

<span id="page-57-0"></span>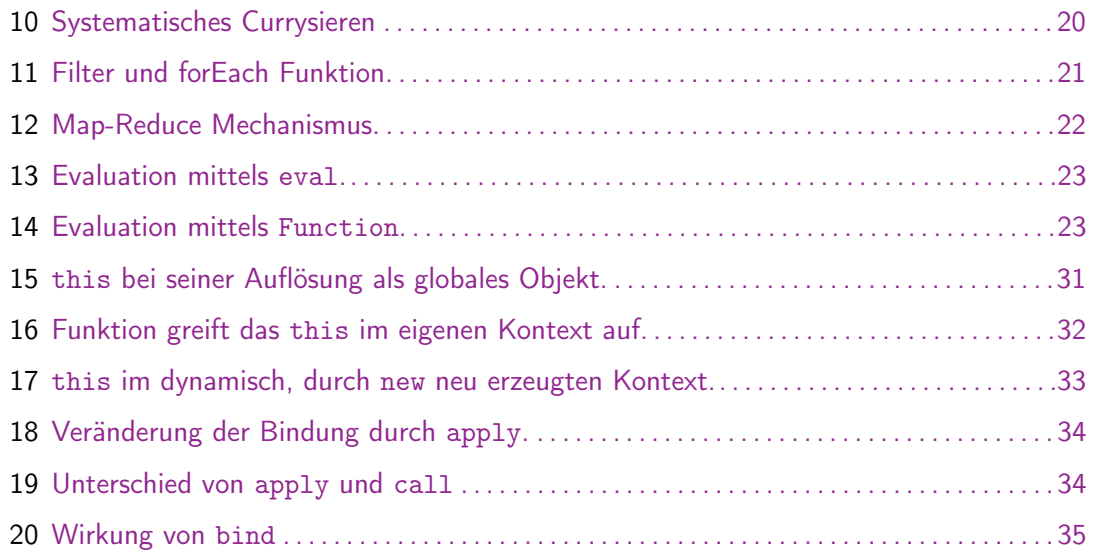

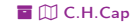

<span id="page-58-0"></span>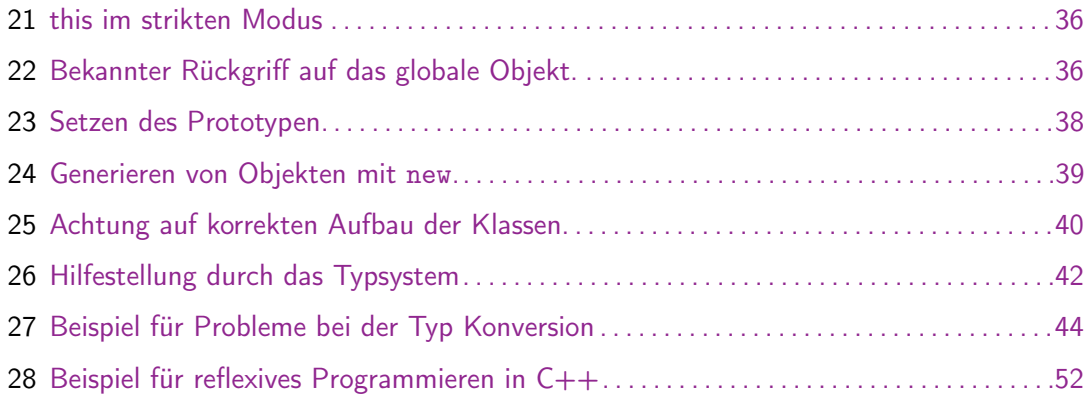

 $\begin{array}{ll}\bigcirc\qquad \ \ 59 \leftarrow \Box \ \ \star\ 64 &\qquad \ \ \leftarrow \ \ \textcolor{red}{\mathbb{P}}\ \ \star\ \ \textcolor{red}{\mathbb{P}}\ \textcolor{red}{\mathbb{P}} \ \ \textcolor{red}{\mathbb{P}}\ \ \textcolor{red}{\mathbb{P}}\ \ \textcolor{red}{\mathbb{P}}\ \ \textcolor{red}{\mathbb{P}}\ \ \textcolor{red}{\mathbb{P}}\ \ \textcolor{red}{\mathbb{P}}\ \ \textcolor{red}{\mathbb{P}}\ \ \textcolor{red}{\mathbb{P}}\ \ \textcolor{red}{\mathbb{P}}\ \ \textcolor{$ 

 $\blacktriangle \mathrel{\mathop:}= \mathrel{\Box}$ 

<span id="page-59-1"></span><span id="page-59-0"></span>Die hier angebotenen Inhalte unterliegen deutschem Urheberrecht. Inhalte Dritter werden unter Nennung der Rechtsgrundlage ihrer Nutzung und der geltenden Lizenzbestimmungen hier angeführt. Auf das Literaturverzeichnis wird verwiesen. Das [Zitatrecht](https://dejure.org/gesetze/UrhG/51.html) in dem für wissenschaftliche Werke üblichen Ausmaß wird beansprucht. Wenn Sie eine Urheberrechtsverletzung erkennen, so bitten wir um Hinweis an den auf der Titelseite genannten Autor und werden entsprechende Inhalte sofort entfernen oder fehlende Rechtsnennungen nachholen. Bei Produkt- und Firmennamen können Markenrechte Dritter bestehen. Verweise und Verlinkungen wurden zum Zeitpunkt des Setzens der Verweise überprüft; sie dienen der Information des Lesers. Der Autor macht sich die Inhalte, auch in der Form, wie sie zum Zeitpunkt des Setzens des Verweises vorlagen, nicht zu eigen und kann diese nicht laufend auf Veränderungen überprüfen.

Alle sonstigen, hier nicht angeführten Inhalte unterliegen dem Copyright des Autors, Prof. Dr. Clemens Cap, ©2020. Wenn Sie diese Inhalte nützlich finden, können Sie darauf verlinken oder sie zitieren. Jede weitere Verbreitung, Speicherung, Vervielfältigung oder sonstige Verwertung außerhalb der Grenzen des Urheberrechts bedarf der schriftlichen Zustimmung des Rechteinhabers. Dieses dient der Sicherung der Aktualität der Inhalte und soll dem Autor auch die Einhaltung urheberrechtlicher Einschränkungen wie beispielsweise [Par](https://dejure.org/gesetze/UrhG/60a.html) [60a UrhG](https://dejure.org/gesetze/UrhG/60a.html) ermöglichen.

Die Bereitstellung der Inhalte erfolgt hier zur persönlichen Information des Lesers. Eine Haftung für mittelbare oder unmittelbare Schäden wird im maximal rechtlich zulässigen Ausmaß ausgeschlossen, mit Ausnahme von Vorsatz und grober Fahrlässigkeit. Eine Garantie für den Fortbestand dieses Informationsangebots wird nicht gegeben.

Die Anfertigung einer persönlichen Sicherungskopie für die private, nicht gewerbliche und nicht öffentliche Nutzung ist zulässig, sofern sie nicht von einer offensichtlich rechtswidrig hergestellten oder zugänglich gemachten Vorlage stammt.

Use of Logos and Trademark Symbols: The logos and trademark symbols used here are the property of their respective owners. The YouTube logo is used according to brand request 2-9753000030769 granted on November 30, 2020. The GitHub logo is property of GitHub Inc. and is used in accordance to the GitHub logo usage conditions <https://github.com/logos> to link to a GitHub account. The Tweedback logo is property of Tweedback GmbH and here is used in accordance to a cooperation contract.

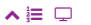

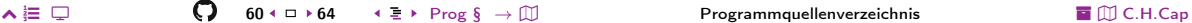

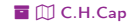

<span id="page-60-0"></span>Disclaimer: Die sich immer wieder ändernde Rechtslage für digitale Urheberrechte erzeugt für mich ein nicht unerhebliches Risiko bei der Einbindung von Materialien, deren Status ich nicht oder nur mit unverhältnismäßig hohem Aufwand abklären kann. Ebenso kann ich den Rechteinhabern nicht auf sinnvolle oder einfache Weise ein Honorar zukommen lassen, obwohl ich - und in letzter Konseguenz Sie als Leser - ihre Leistungen nutzen.

Daher binde ich gelegentlich Inhalte nur als Link und nicht durch Framing ein. Lt EuGH Urteil 13.02.2014, C-466/12 ist das unbedenklich, da die benutzten Links ohne Umgehung technischer Sperren auf im Internet frei verfügbare Inhalte verweisen.

Wenn Sie diese Rechtslage stört, dann setzen Sie sich für eine Modernisierung des völlig veralteten Vergütungssystems für urheberrechtliche Leistungen ein. Bis dahin klicken Sie bitte auf die angegebenen Links und denken Sie darüber nach, warum wir keine für das digitale Zeitalter sinnvoll angepaßte Vergütungssysteme digital erbrachter Leistungen haben.

Zu Risiken und Nebenwirkungen fragen Sie Ihren Rechtsanwalt oder Gesetzgeber.

Weitere Hinweise finden Sie im Netz hier und hier oder hier.

 $\lambda \equiv \Box$ 

## <span id="page-61-1"></span><span id="page-61-0"></span>**Zitierweise dieses Dokuments**

Wenn Sie Inhalte aus diesem Werk nutzen oder darauf verweisen wollen. zitieren Sie es bitte wie folgt:

Clemens H. Cap: Javascript als Programmiersprache. Electronic document. https://iuk.one/1066-1003 24.4.2021

Bibtex Information: https://iuk.one/1066-1003.bib

@misc{doc:1066-1003.  $a$ uthor  $=$  {Clemens H. Cap}, title = {Javascript als Programmiersprache}, vear  $= \{2021\}$ ,  $= \{4\}.$  $month$ howpublished =  ${Electronic document}$ ,  $=$  {https://iuk.one/1066-1003}  $nri$ λ

#### **Typographic Information:**

 $\lambda \equiv \Box$ 

Typeset on April 24, 2021 This is pdfTeX. Version 3.14159265-2.6-1.40.21 (TeX Live 2020) kpathsea version 6.3.2 This is pef in version 3.1.5b This is preamble-slides.tex myFormat(C)C.H.Cap

 $62 \cdot \Box$   $\rightarrow$  64  $\rightarrow$   $\Box$  Prog  $\delta$   $\rightarrow$  111

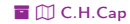

## <span id="page-62-1"></span><span id="page-62-0"></span>Verzeichnis aller Folien

- [1 Titelseite](#page-0-3)<br>2 Übersicht
- [2 Übersicht](#page-1-2)
- [1. Multiparadigmatische Sprache](#page-2-2)
- Vertretene Paradigmen

#### [2. Imperative Sprache](#page-4-2)

- [6 Javascript als imperative Sprache](#page-5-1)
- [7 Universeller Target](#page-6-1)
- **[3. Funktionale Sprache](#page-7-2)**<br>9 Einordnung
- **Einordnung**
- [10 Abgrenzung](#page-9-1)<br>11 Aufgabe
- [11 Aufgabe](#page-10-1)<br>12 Paramet
- [12 Parameter-Übergabe](#page-11-1)
- [13 Rekursive Funktionsdeklaration](#page-12-1)<br>14 Ungetypte Werte und gemischt
- [14 Ungetypte Werte und gemischte Retouren](#page-13-1)<br>15 Eunktionen als First Class Objects
- Funktionen als First Class Objects
- [16 Anonyme Lambda Definitionen](#page-15-1)
- [17 Closures: Definitionen mit freien Variablen](#page-16-1)<br>18 Aufgabe
- **Aufgabe**
- [19 Currysieren im Beispiel](#page-18-1)
- [20 Currysieren im Abstrakten](#page-19-1)<br>21 Eilter
- **Filter**
- [22 Map–Reduce](#page-21-1)
- [23 Eingebauter Compiler](#page-22-1)

## [4. Objekt-orientierte Sprache](#page-23-2)

- Javascript als objekt-orientierte Sprache
- [26 Klassen-basierte Vererbung \(1\)](#page-25-1)<br>27 Klassen-basierte Vererbung (2)
- [27 Klassen-basierte Vererbung \(2\)](#page-26-1)<br>28 Prototypen-basierte Vererbung
- Prototypen-basierte Vererbung
- [29 Hat Javascript wirklich keine Klassen?](#page-28-1)<br>30 Kontext
- **Kontext**
- [31 Globales Objekt](#page-30-1)
- [32 Kontextuelles Objekt \(statisch\)](#page-31-1)<br>33 Kontextuelles Objekt (dynamisc
- Kontextuelles Objekt (dynamisch)
- [34 Gebundenes Objekt: call und apply](#page-33-1)
- [35 Gebundenes Objekt: bind](#page-34-1)
- [36 Verbotenes Objekt](#page-35-1)<br>37 Typsysteme und K
- [37 Typsysteme und Klassenhierarchien](#page-36-1)<br>38 Beispiel zum Setzen des Prototyper
- [38 Beispiel zum Setzen des Prototypen](#page-37-1)
- [39 Generieren von Objekten](#page-38-1)
- [40 Generieren von Objekten](#page-39-1)<br>41 Aufgabe
- **Aufgabe**
- [42 Beispiele \(1\)](#page-41-1)
- [43 Beispiele \(2\)](#page-42-1)
- [44 Aufgabe: Beispiele für Typ Konversion](#page-43-1)
- [45 Quiz: Typ Konversion](#page-44-1)
- [46 Typing in Javascript](#page-45-1)

#### <span id="page-63-0"></span>5. Skript-Sprache

- Einordnung ist schwierig 48
- 49 Flexibilität

#### 6. **Reflexive Sprache**

Was ist eine reflexive Sprache? 51

O

- 52 Reflexive Eigenschaften von Programmiersprachen
- 53 Reflexive Eigenschaften von Javascript
- Schnittstellen für reflexive Programmierung in Javascript 54

Legende:

**Fortsetzungsseite** 

- $\overline{O}$  Seite ohne Überschrift
- Bildseite

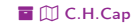